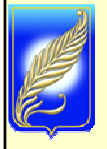

БЕЛОРУССКИЙ ГОСУДАРСТВЕННЫЙ УНИВЕРСИТЕТ ФАКУЛЬТЕТ ПРИКЛАДНОЙ МАТЕМАТИКИ <sup>и</sup> ИНФОРМАТИКИ Кафедра информационного <sup>и</sup> программно-математического обеспечения автоматизированных производств

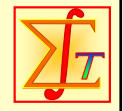

Таранчук Валерий Борисович

# **АЛГОРИТМЫ КОМПЬЮТЕРНОЙ ГРАФИКИ**

(*электронная версия конспекта лекционного курса*)

Время преподавания -- 11 семестр, обязательный курс (лекции: четверг  $8^{15}$ -10<sup>00</sup>)

------------------------------

24.12.2009:

#### ►Выполнить …

- ►Практикум. Примеры по lab6d
- ► Будет <sup>в</sup> контрольной работе

Таранчук В.Б. АлгКГ-05, 11-12 2009. 5 - <sup>1</sup>

-----------------

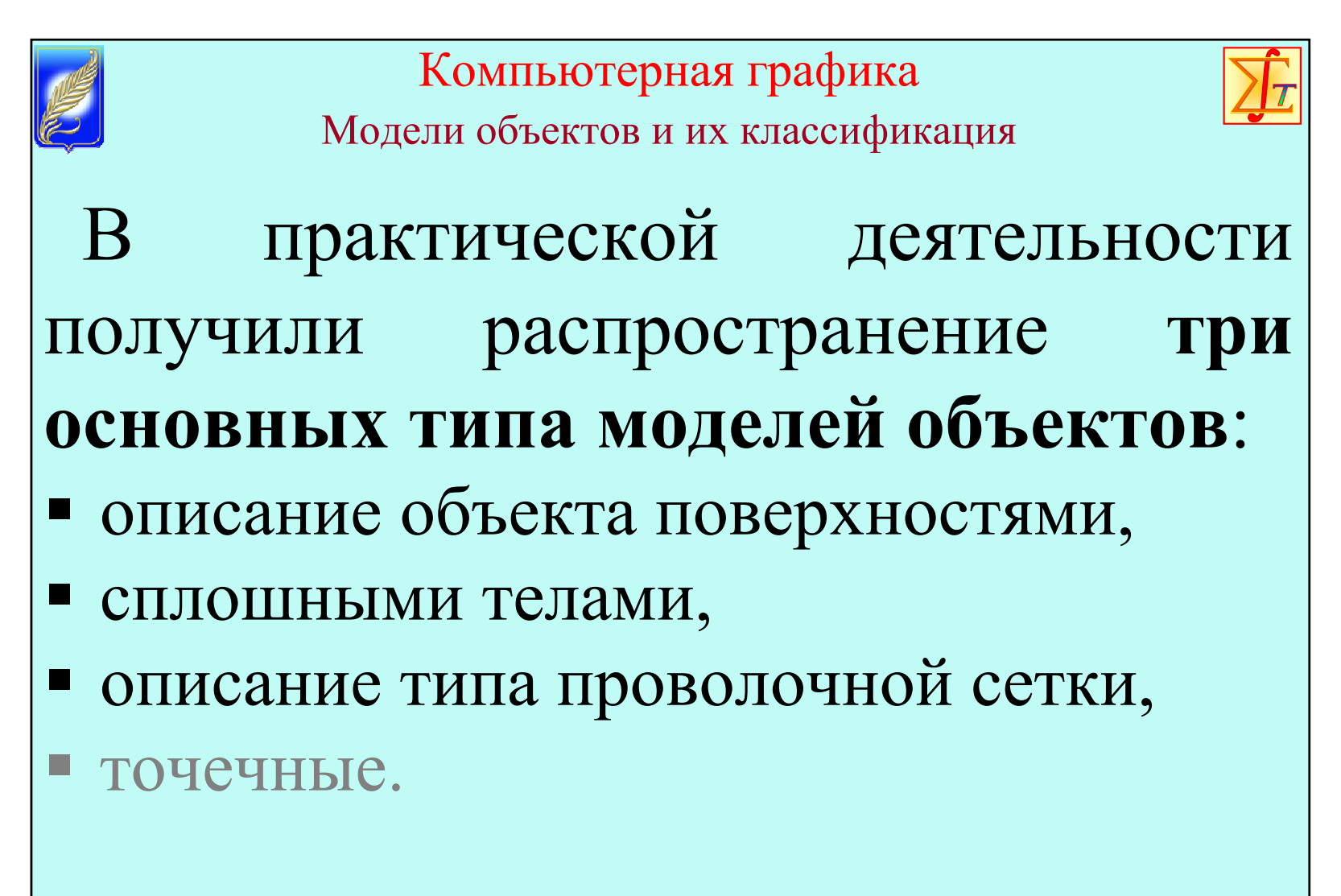

Трехмерная компьютерная графика. Иванов, Батраков

Таранчук В.Б. АлгКГ-05, 11-12 2009.  $\blacksquare \blacksquare$  5 - 2

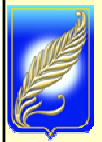

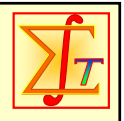

Лабораторный практикум Выполняем

**Индивидуальные задания.** Придумать/сформировать/построить. Запрограммировать получение и вывод изображения.

Рассматривается задача "Кусочная аппроксимация поверхности объекта плоскими гранями (полигональная модель, линейная интерполяция, вершины, ребра, грани)". Рекомендуется программировать <sup>в</sup> КТС *Mathematica*.

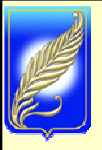

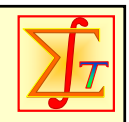

Лабораторный практикум ВыполняемИндивидуальные задания

Запрограммировать построение <sup>и</sup> 3D визуализацию изображения, к которому затем будут применяться различные геометрические преобразования. Эскизы изображений исполнителям разных вариантов прилагаются. Можно запрограммировать собственную конструкцию.

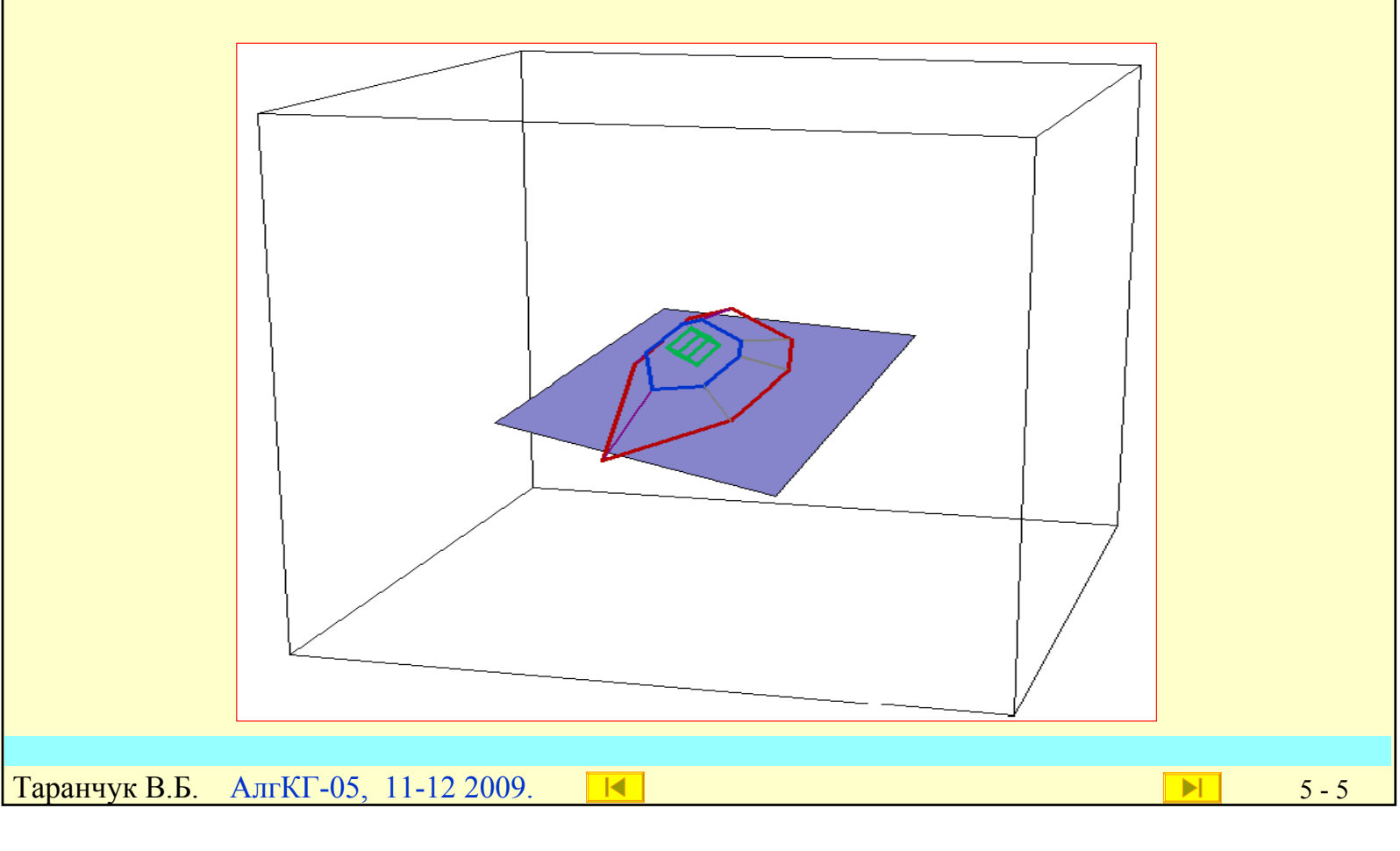

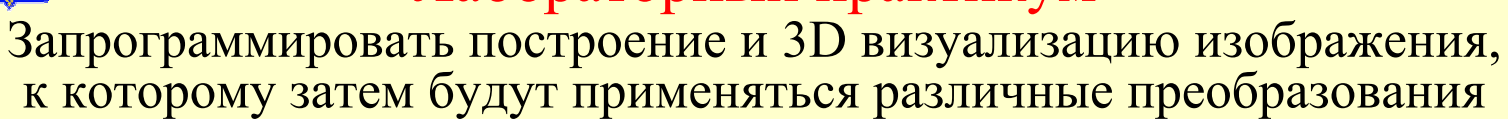

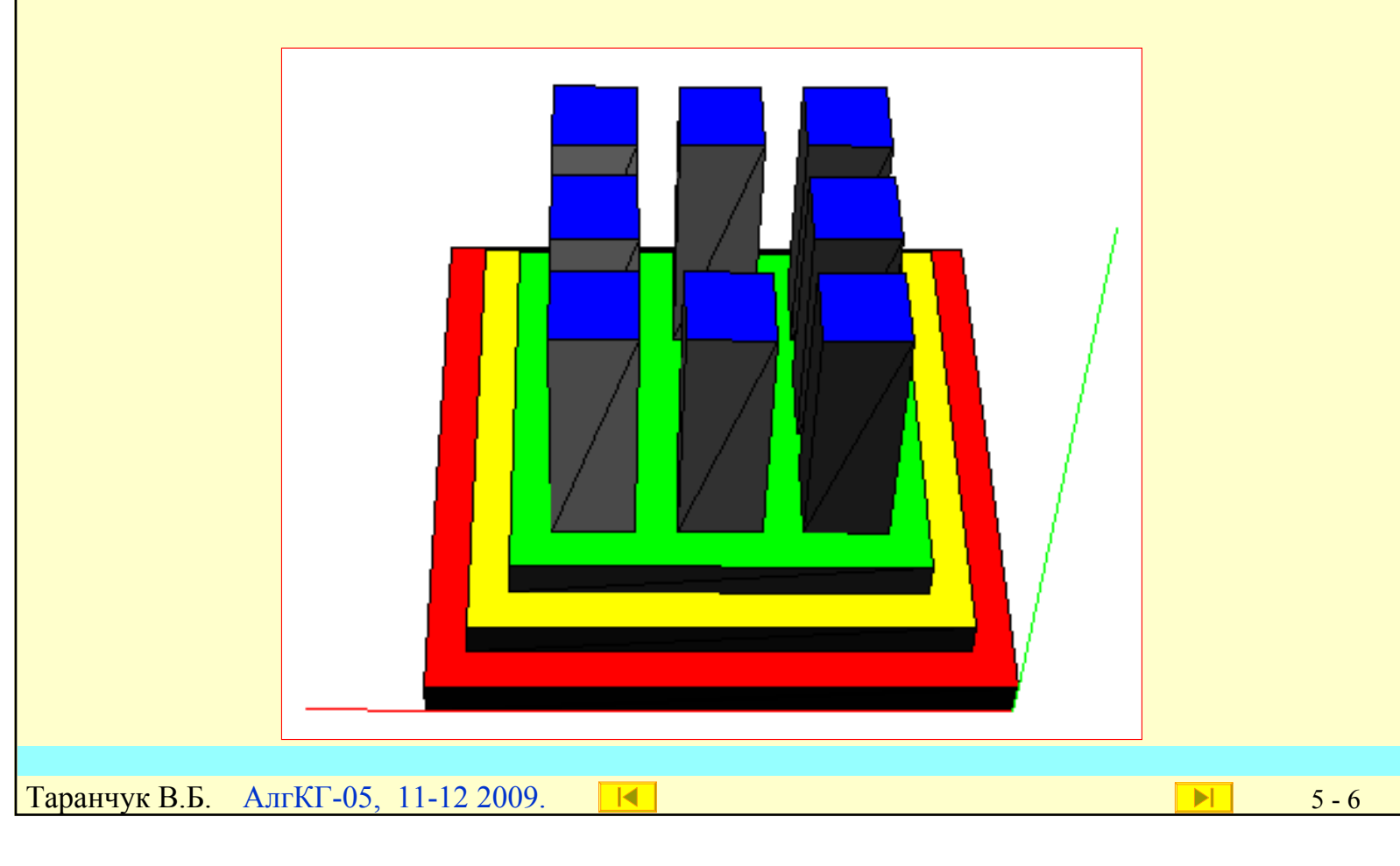

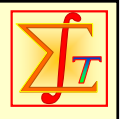

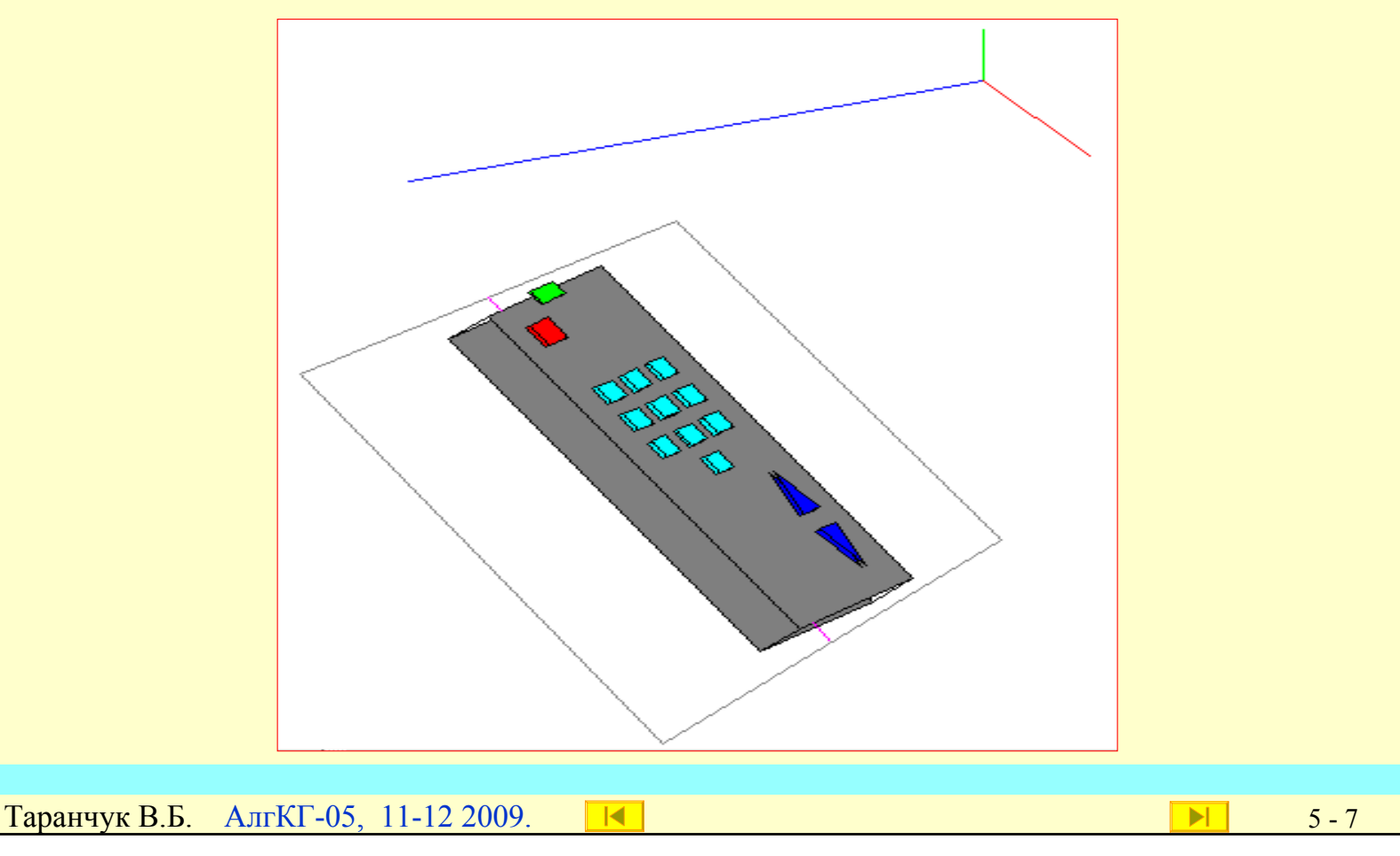

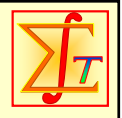

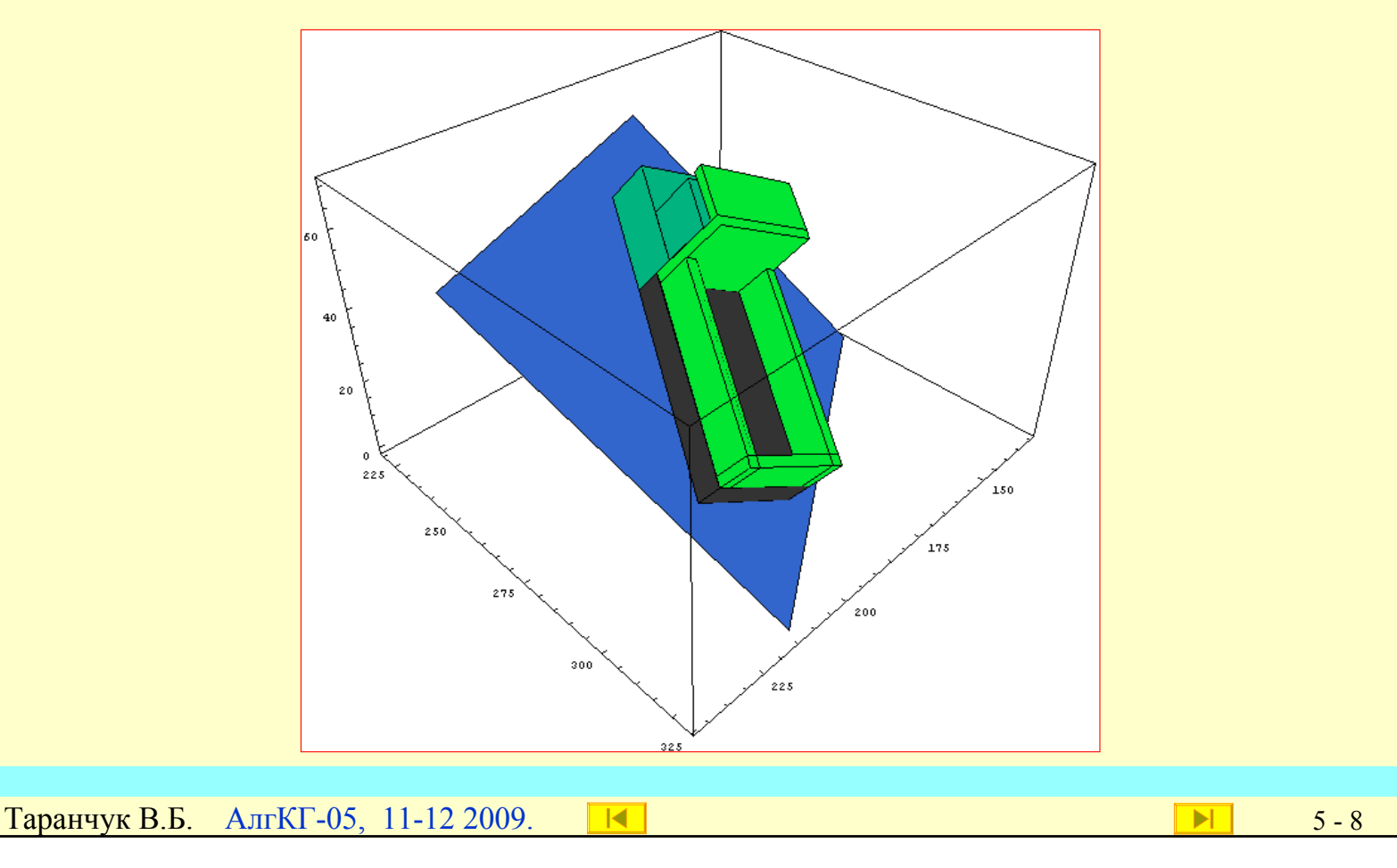

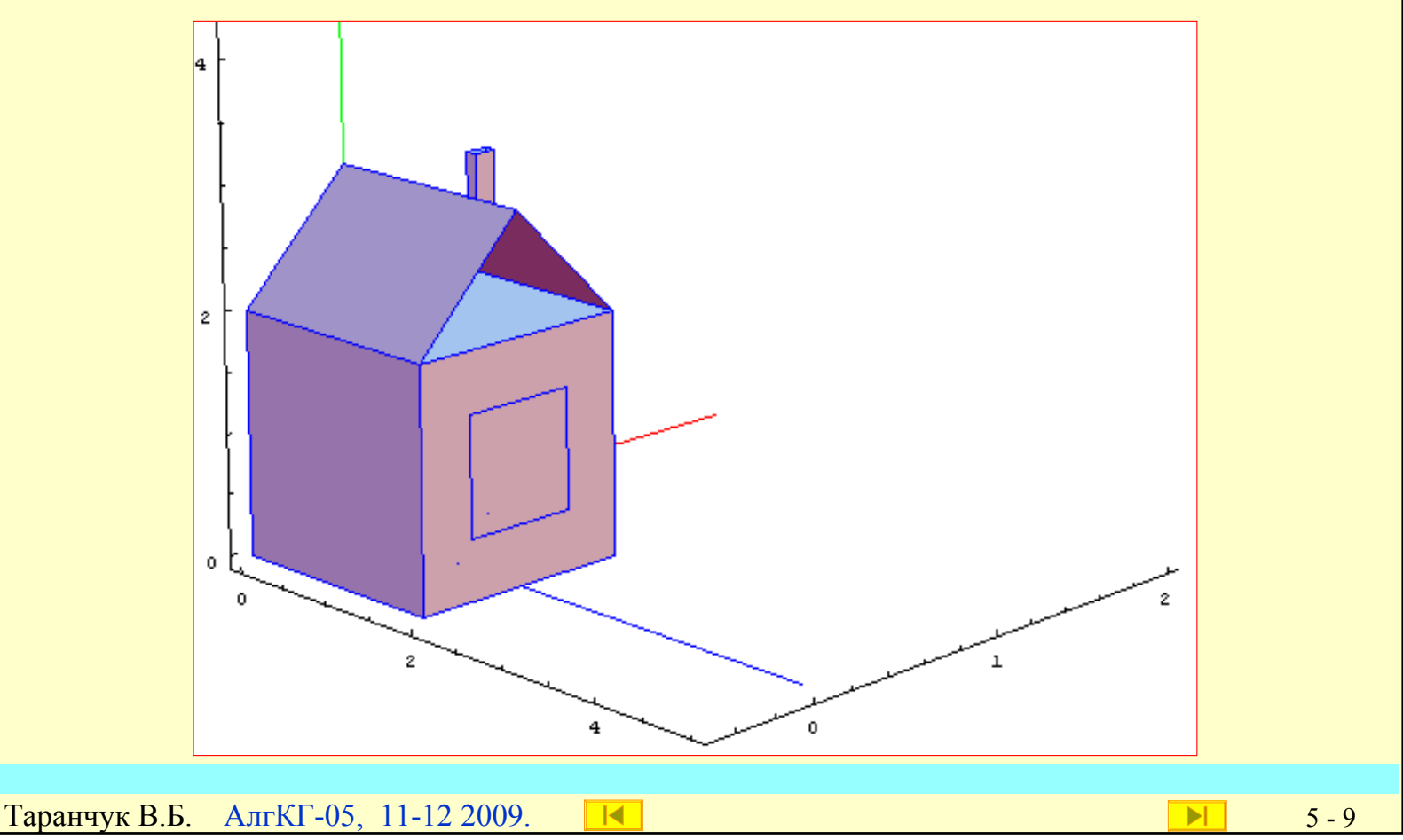

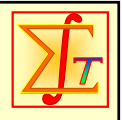

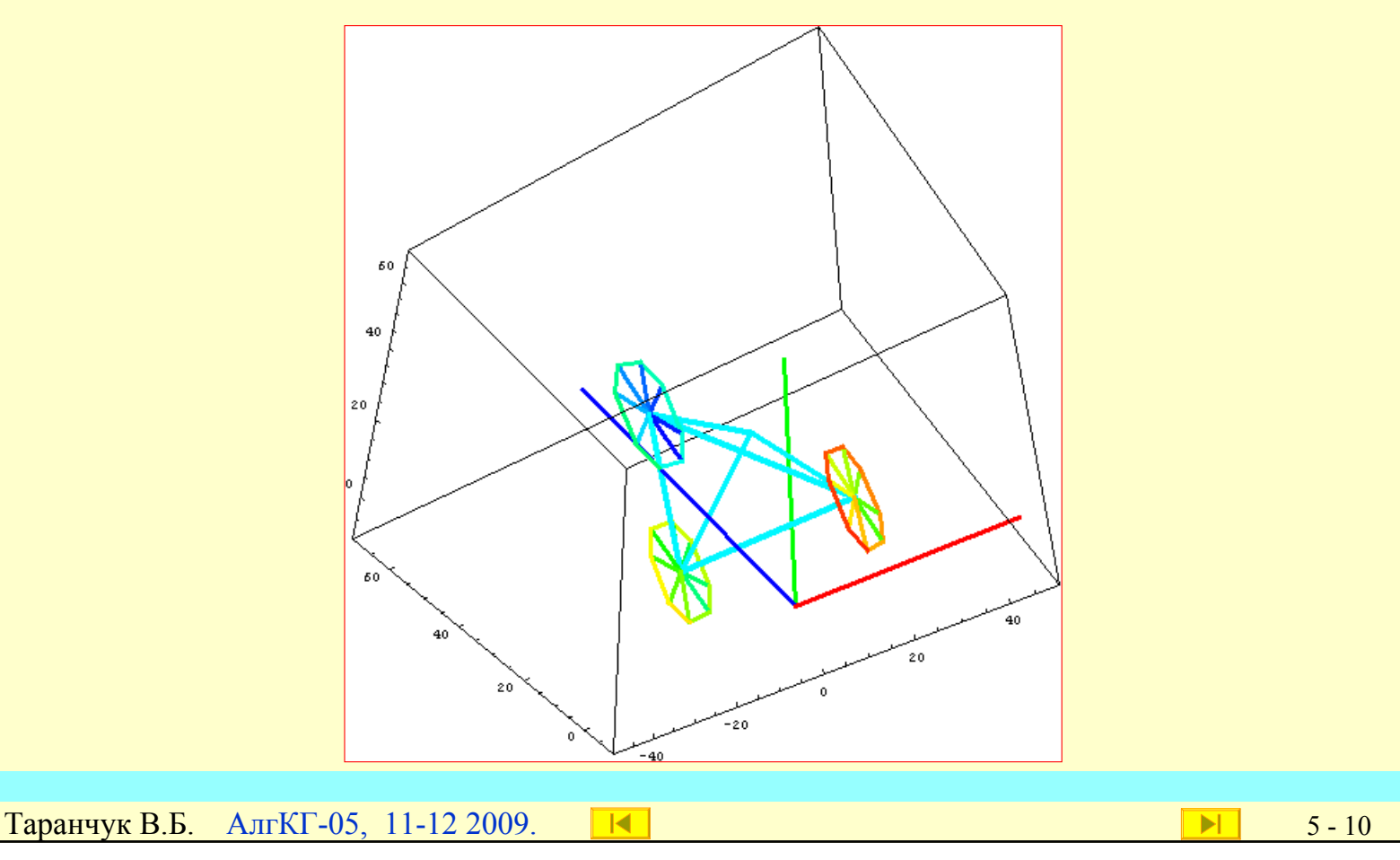

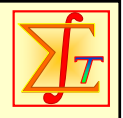

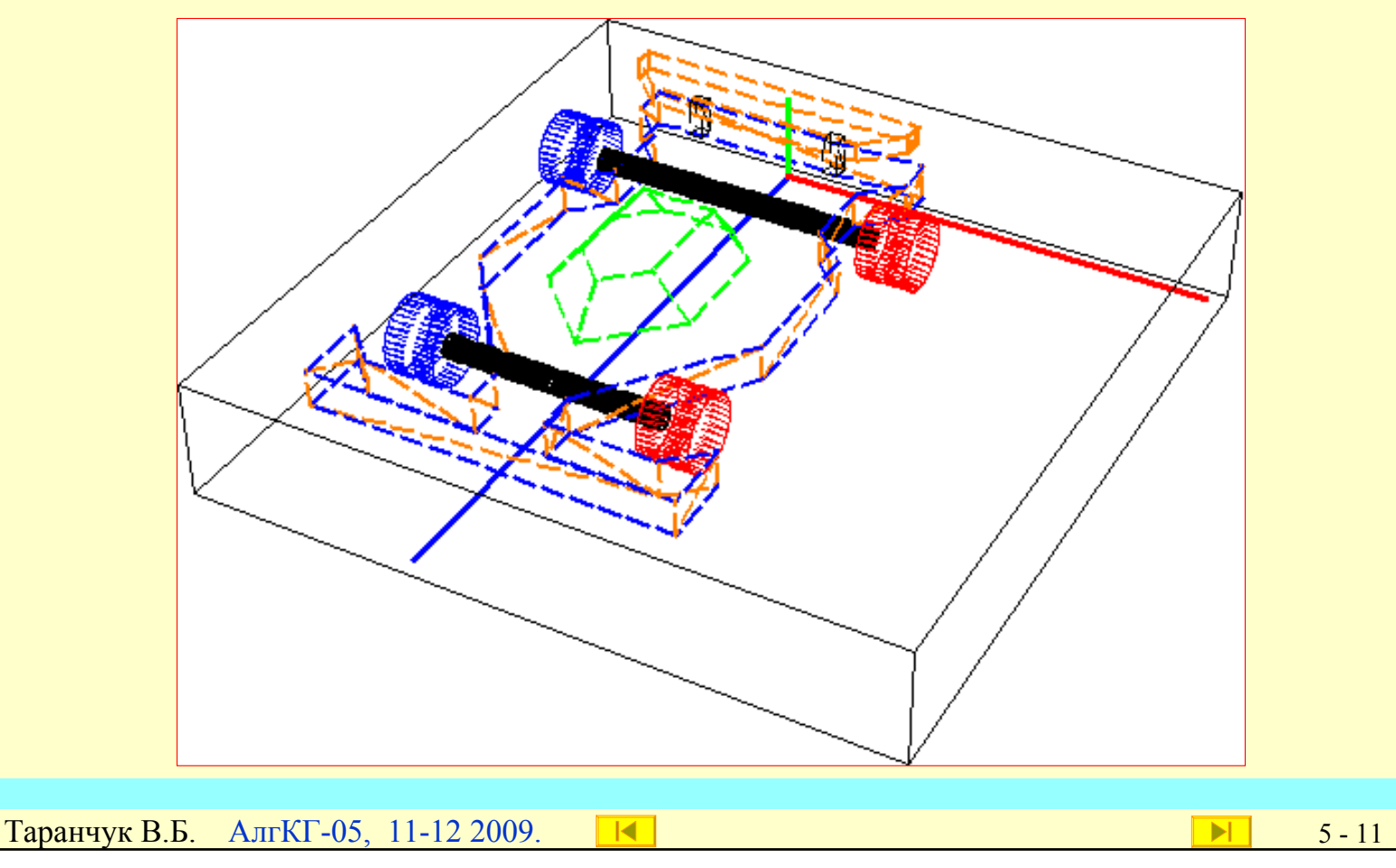

Контрольная работа. <sup>3</sup> Только в 604 Будем выполнять … Индивидуальные задания Запрограммировать необходимые преобразования <sup>в</sup> 3D, "поместить", предварительно отмасштабировав, сформированную конструкцию на указанную площадку "крыши", иллюстрировать результаты.

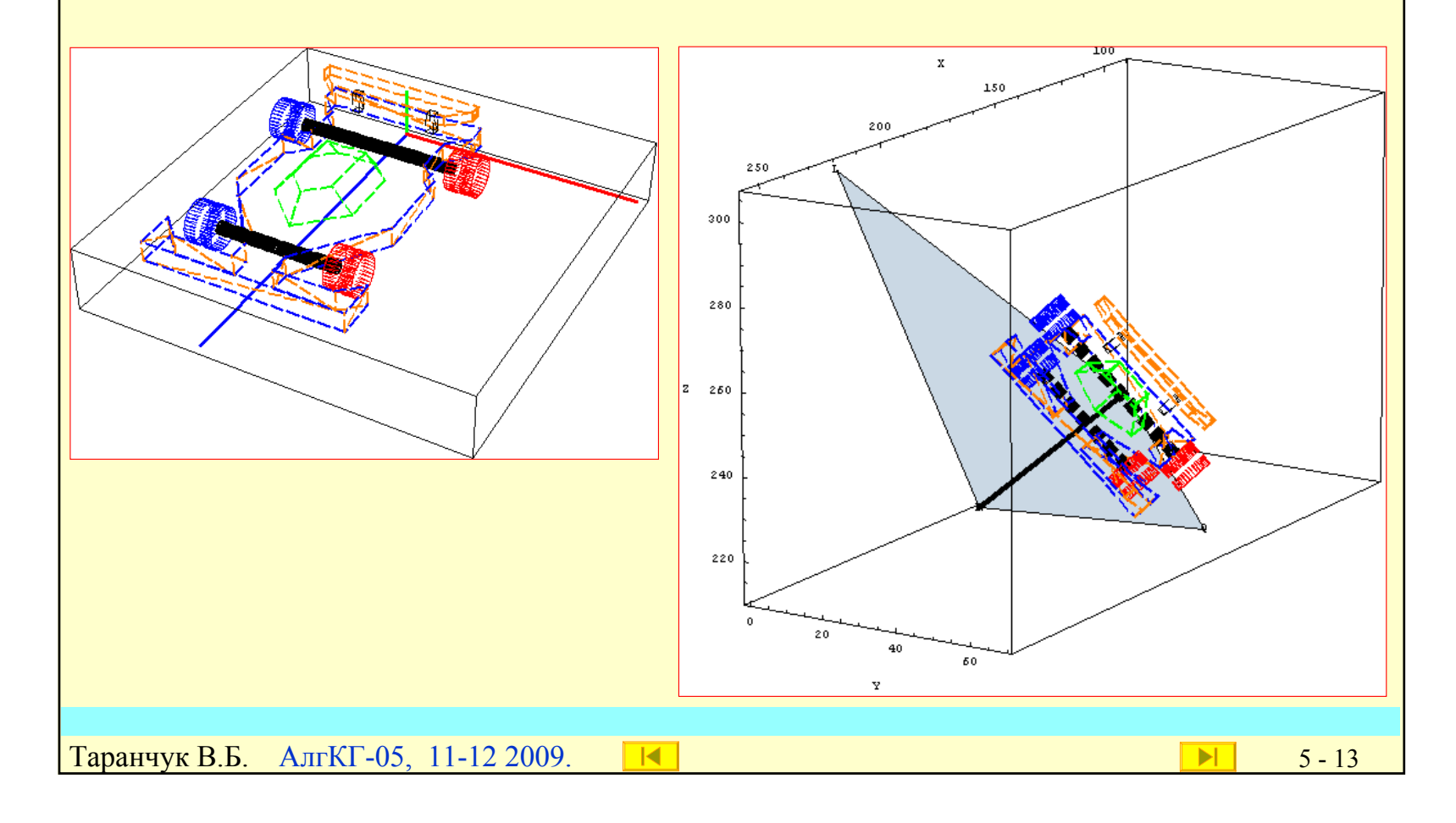

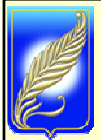

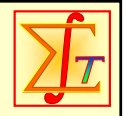

Лабораторный практикум Будем выполнять … Индивидуальные задания. Групповые проекты

Выполняя задание, надо: подобрать масштаб отдельно сформированного 3D объекта так, чтобы его основание после пересчета масштаба целиком уместилось <sup>в</sup> площади указанной грани "крыши"; перенести <sup>и</sup> повернуть отмасштабированный 3D объект, "установив/положив" его на площадку грани; подобрать не менее двух ракурсов наблюдения, иллюстрирующих правильность позиционирования. Рекомендуется программировать <sup>в</sup> КТС *Mathematica*.

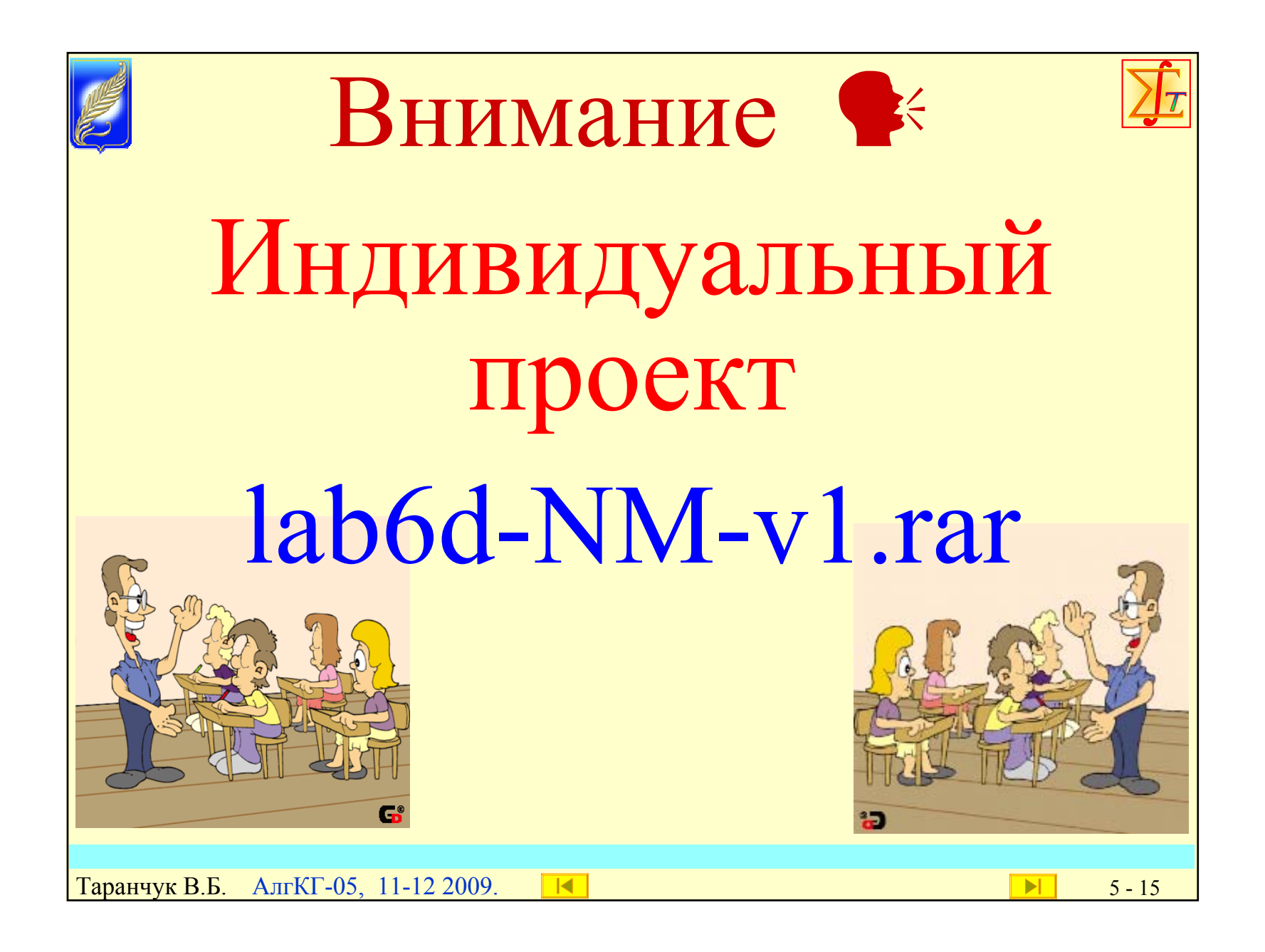

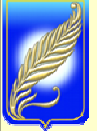

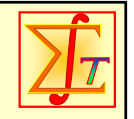

**Таранчук В.Б.** АлгКГ-05, 11-12 2009.  $\blacksquare \blacksquare \blacksquare$  5 - 16 Внимание  $\blacklozenge$ Сегодня 5-ое занятие На 6-ом занятии уточним заработанные баллы

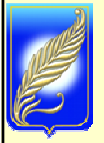

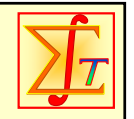

Сегодня 5-ое занятие На 8-ом занятии будет контрольная работа (200 баллов)

Внимание  $\blacklozenge$ 

Таранчук В.Б. АлгКГ-05, 11-12 2009. 5 - <sup>17</sup>

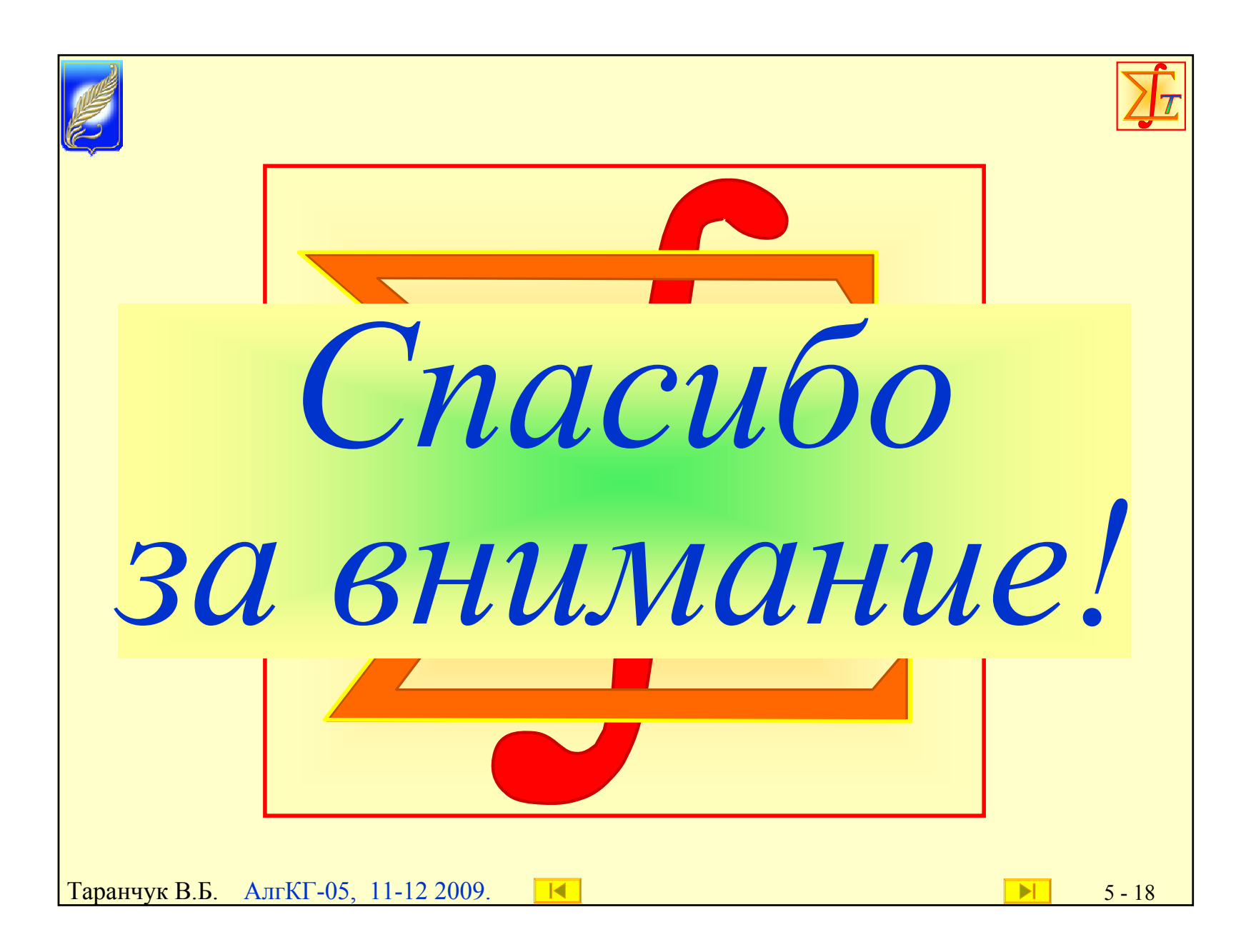